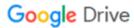

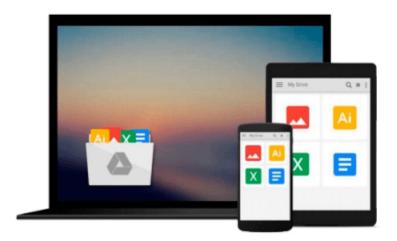

# Exploring Digital Modeling Using 3ds Max and Maya 2015

Prof. Sham Tickoo Purdue Univ.

Download now

Click here if your download doesn"t start automatically

### **Exploring Digital Modeling Using 3ds Max and Maya 2015**

Prof. Sham Tickoo Purdue Univ.

Exploring Digital Modeling Using 3ds Max and Maya 2015 Prof. Sham Tickoo Purdue Univ. Professional 3D modeling is the foundation for every aspect of 3D production pipeline. Having a sound knowledge of 3D modeling is essential for the success of any 3D computer graphics artist in the 3D, animation, gaming, and motion graphics industry. Keeping this perspective in view, the author of Exploring Digital Modeling using 3ds Max and Maya 2015 textbook has divided the content into two parts. The part 1 deals with modeling techniques in 3ds Max whereas part 2 deals with Maya modeling techniques. This will enable the users to first learn the basic features of 3d modeling and then gradually progress towards its advanced features. This approach will enable the users to create stunning 3d models with ease.

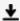

**Download** Exploring Digital Modeling Using 3ds Max and Maya ...pdf

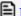

Read Online Exploring Digital Modeling Using 3ds Max and May ...pdf

Download and Read Free Online Exploring Digital Modeling Using 3ds Max and Maya 2015 Prof. Sham Tickoo Purdue Univ.

#### From reader reviews:

#### **Fatima Leonard:**

Here thing why this kind of Exploring Digital Modeling Using 3ds Max and Maya 2015 are different and dependable to be yours. First of all reading through a book is good but it really depends in the content of it which is the content is as scrumptious as food or not. Exploring Digital Modeling Using 3ds Max and Maya 2015 giving you information deeper including different ways, you can find any book out there but there is no guide that similar with Exploring Digital Modeling Using 3ds Max and Maya 2015. It gives you thrill studying journey, its open up your personal eyes about the thing that will happened in the world which is maybe can be happened around you. It is possible to bring everywhere like in park, café, or even in your approach home by train. Should you be having difficulties in bringing the printed book maybe the form of Exploring Digital Modeling Using 3ds Max and Maya 2015 in e-book can be your option.

#### **Clarence Anderson:**

Now a day people who Living in the era wherever everything reachable by interact with the internet and the resources inside it can be true or not involve people to be aware of each information they get. How individuals to be smart in obtaining any information nowadays? Of course the answer then is reading a book. Reading through a book can help men and women out of this uncertainty Information particularly this Exploring Digital Modeling Using 3ds Max and Maya 2015 book as this book offers you rich data and knowledge. Of course the data in this book hundred pct guarantees there is no doubt in it you probably know this.

#### **Robert Mangino:**

A lot of people always spent their free time to vacation or perhaps go to the outside with them family or their friend. Do you know? Many a lot of people spent they will free time just watching TV, or maybe playing video games all day long. If you wish to try to find a new activity that is look different you can read a book. It is really fun for you. If you enjoy the book that you read you can spent the entire day to reading a e-book. The book Exploring Digital Modeling Using 3ds Max and Maya 2015 it is quite good to read. There are a lot of people that recommended this book. These people were enjoying reading this book. In the event you did not have enough space bringing this book you can buy the particular e-book. You can m0ore very easily to read this book from the smart phone. The price is not to cover but this book possesses high quality.

#### Jerold Niemi:

Your reading 6th sense will not betray you, why because this Exploring Digital Modeling Using 3ds Max and Maya 2015 book written by well-known writer whose to say well how to make book which can be understand by anyone who read the book. Written throughout good manner for you, still dripping wet every ideas and writing skill only for eliminate your personal hunger then you still doubt Exploring Digital Modeling Using 3ds Max and Maya 2015 as good book but not only by the cover but also by content. This is

one guide that can break don't judge book by its include, so do you still needing one more sixth sense to pick this specific!? Oh come on your looking at sixth sense already told you so why you have to listening to a different sixth sense.

Download and Read Online Exploring Digital Modeling Using 3ds Max and Maya 2015 Prof. Sham Tickoo Purdue Univ. #WXHSNO0Y49D

## Read Exploring Digital Modeling Using 3ds Max and Maya 2015 by Prof. Sham Tickoo Purdue Univ. for online ebook

Exploring Digital Modeling Using 3ds Max and Maya 2015 by Prof. Sham Tickoo Purdue Univ. Free PDF d0wnl0ad, audio books, books to read, good books to read, cheap books, good books, online books, books online, book reviews epub, read books online, books to read online, online library, greatbooks to read, PDF best books to read, top books to read Exploring Digital Modeling Using 3ds Max and Maya 2015 by Prof. Sham Tickoo Purdue Univ. books to read online.

### Online Exploring Digital Modeling Using 3ds Max and Maya 2015 by Prof. Sham Tickoo Purdue Univ. ebook PDF download

Exploring Digital Modeling Using 3ds Max and Maya 2015 by Prof. Sham Tickoo Purdue Univ. Doc

Exploring Digital Modeling Using 3ds Max and Maya 2015 by Prof. Sham Tickoo Purdue Univ. Mobipocket

Exploring Digital Modeling Using 3ds Max and Maya 2015 by Prof. Sham Tickoo Purdue Univ. EPub